## Rep. n. 776/2024 - Prot. n. 0073785 del 03/05/2024 - [UOR: 0US0101 - Classif. VII/1]

Applicare qui il codice a barre

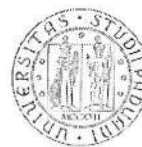

UNIVERSITA DEGLI STUDI DI PADOVA

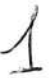

Qual è il comando per accedere al registro di sistema di Windows?

O notepad.exe

O cmd.exe

O regedit.exe

O explorer.exe

O Lascia in bianco la domanda

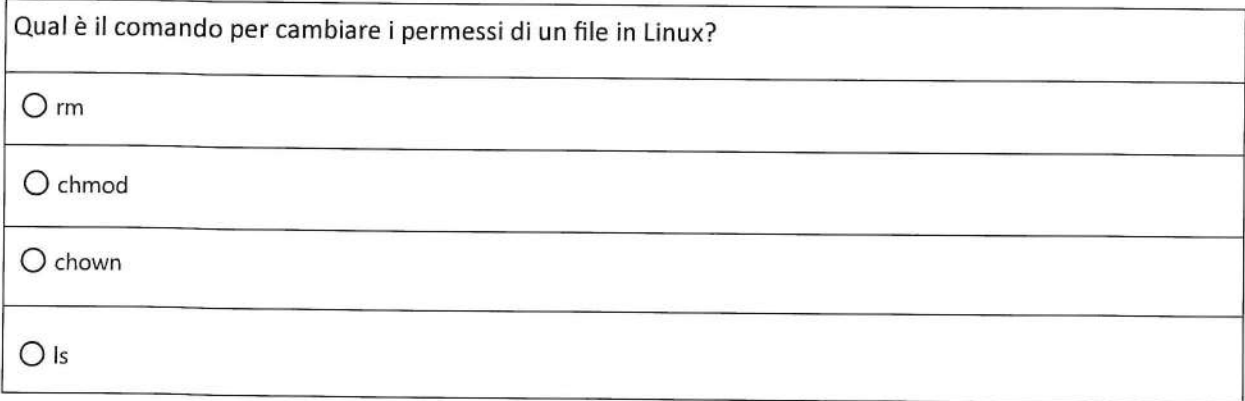

O Lascia in bianco la domanda

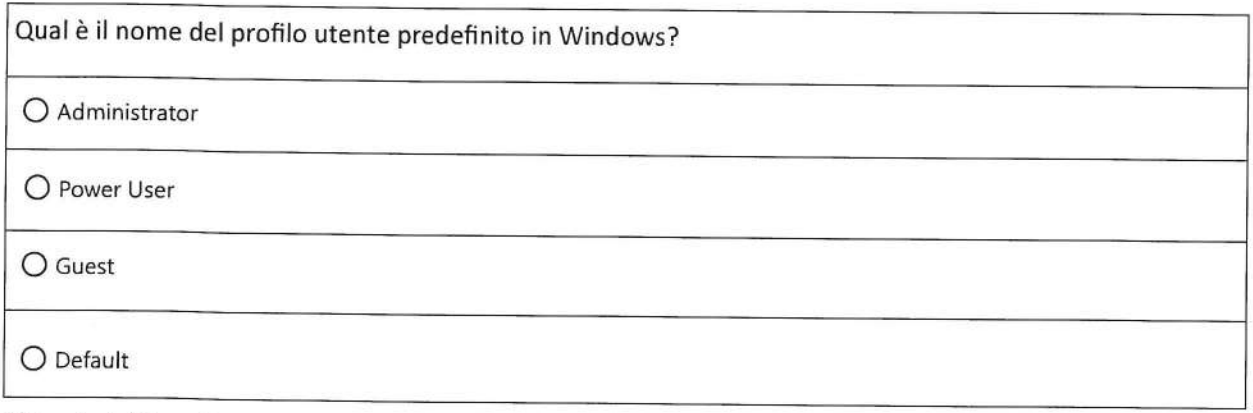

 $\ell_1$ 

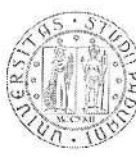

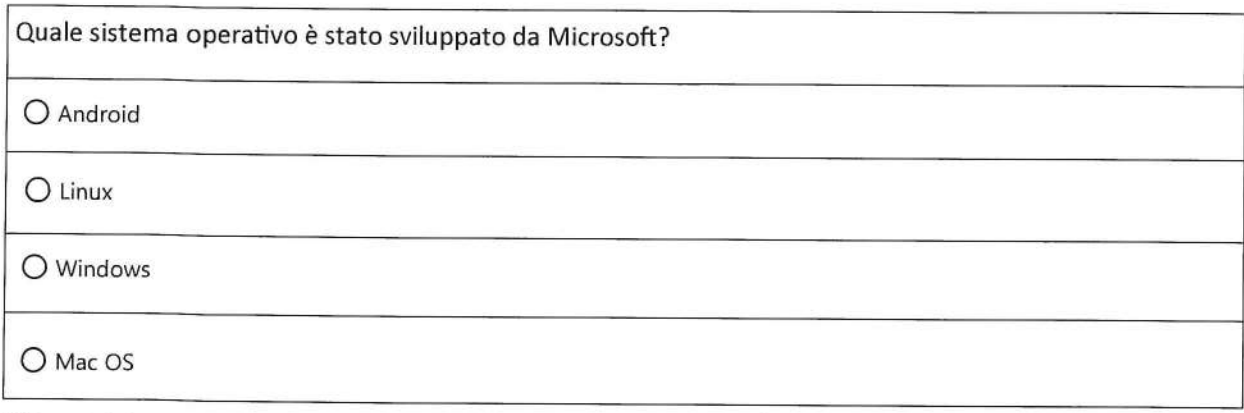

© Lascia in bianco la domanda

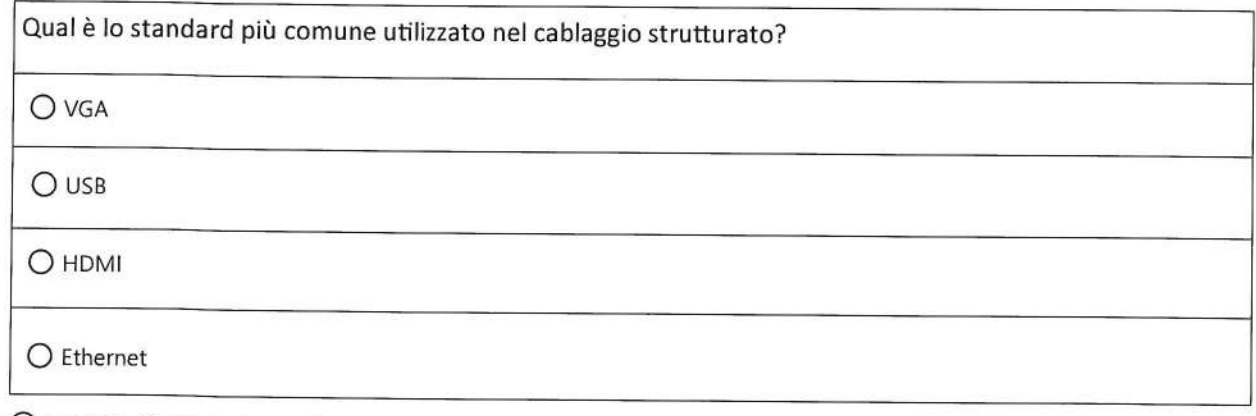

O Lascia in bianco la domanda

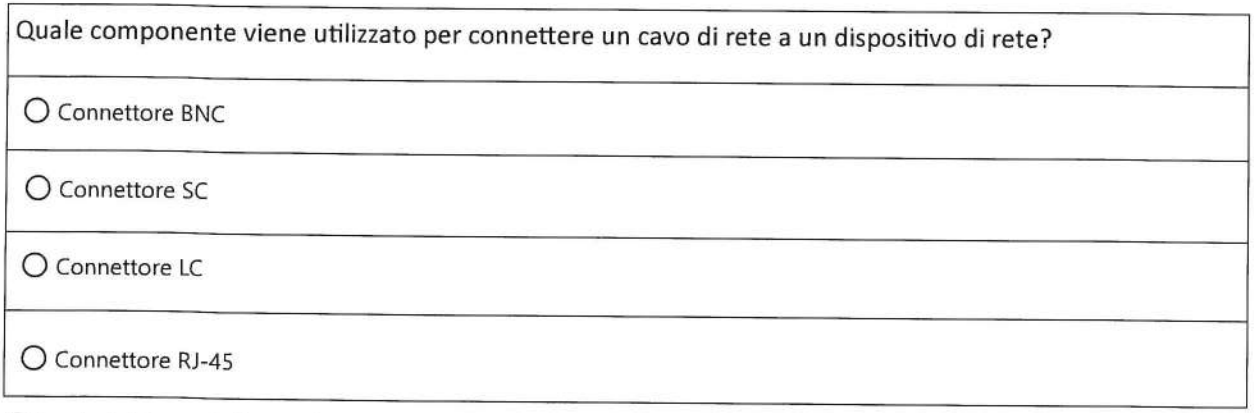

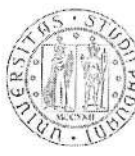

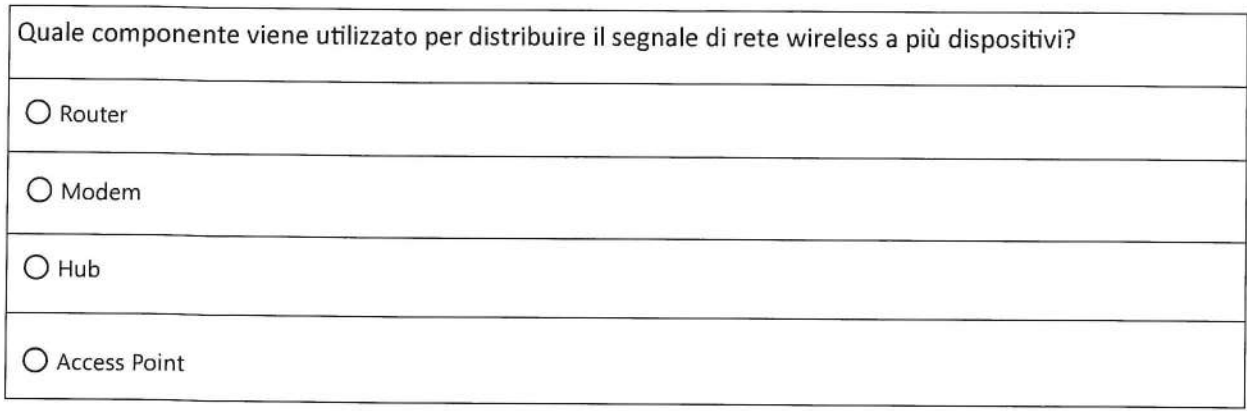

8© Lascia in bianco la domanda

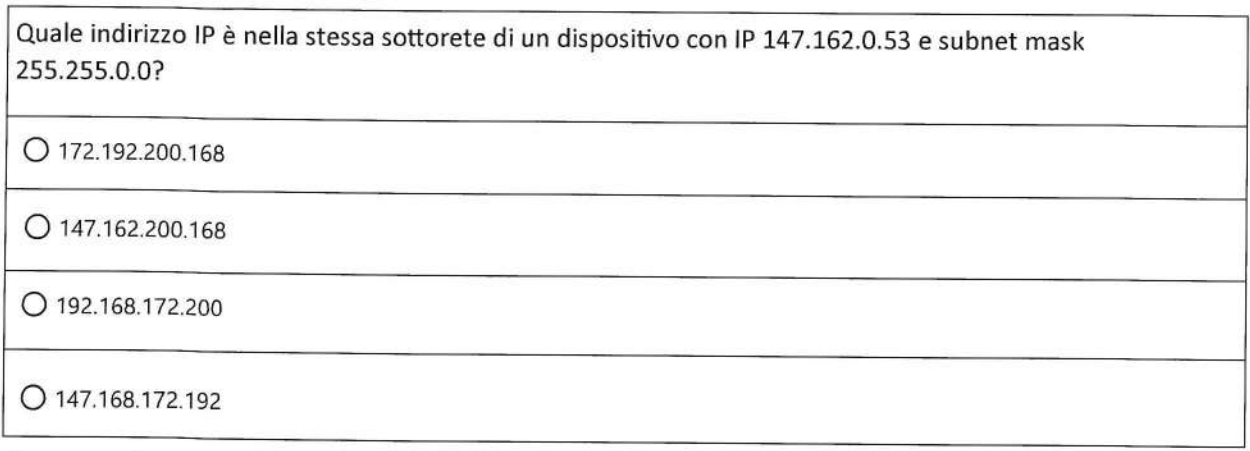

O Lascia in bianco la domanda

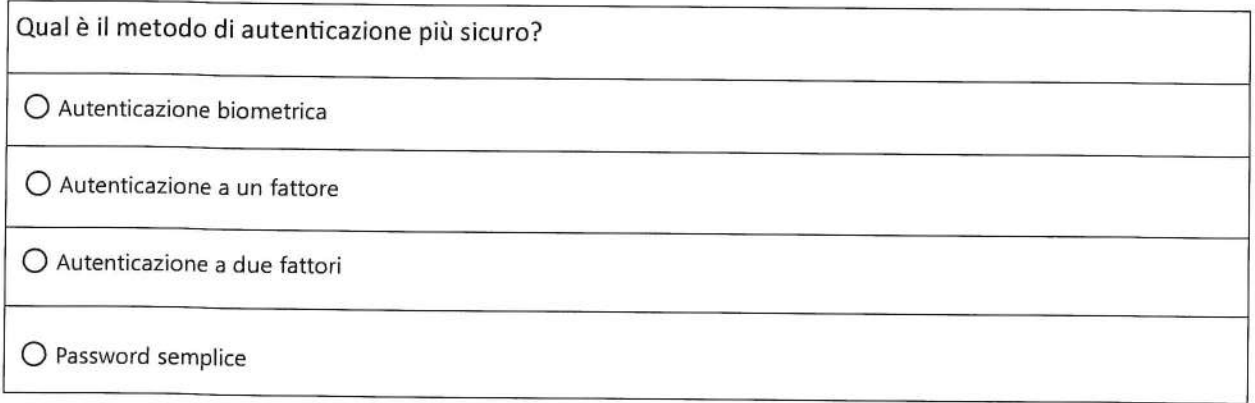

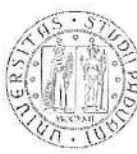

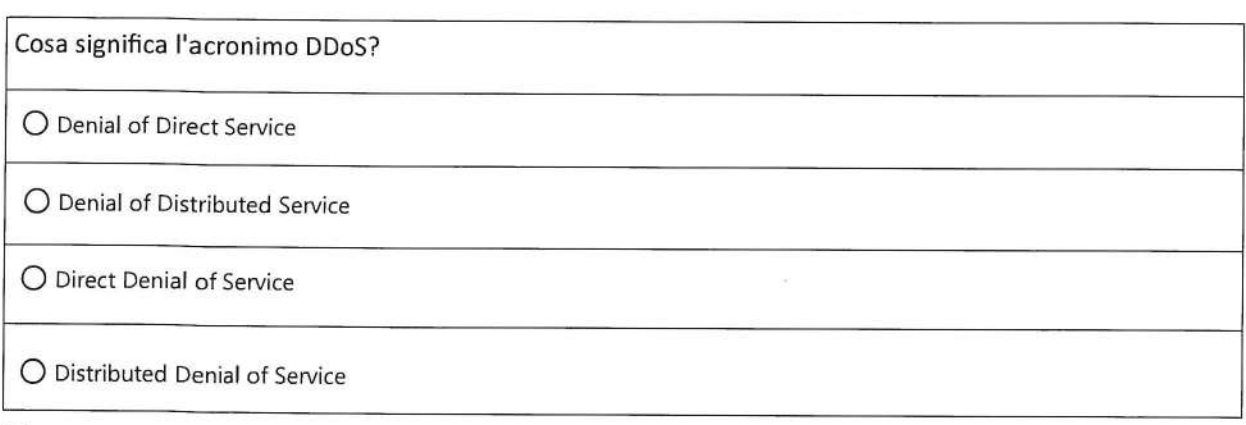

O Lascia in bianco la domanda

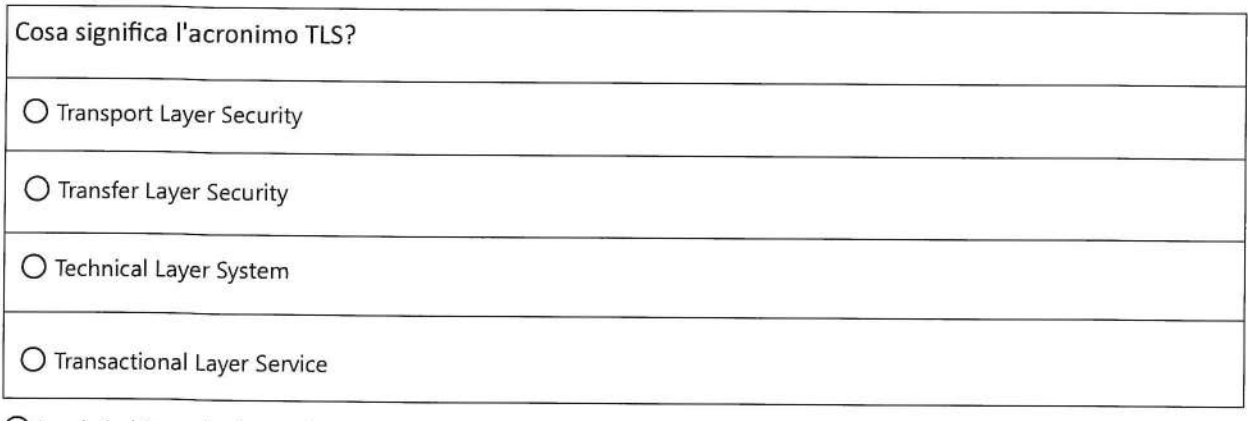

O Lascia in bianco la domanda

Quali sono i passaggi per risolvere un problema di audio in un'aula multimediale?

O Pulire il monitor, aggiornare i driver della scheda video, disattivare il firewall

O Sostituire il proiettore, cambiare la password del Wi-Fi, formattare il disco rigido

O Sostituire gli altoparlanti, reinstallare il sistema operativo, riavviare il computer

O Controllare i collegamenti dei cavi audio, regolare il volume, verificare le impostazioni del software

hu

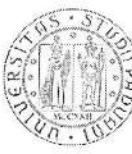

Qual è uno degli strumenti utilizzati nella didattica online per favorire la collaborazione tra studenti? O Forum di discussione O Libri di testo O Esami scritti O Lezioni frontali

O Lascia in bianco la domanda

Qual è il significato dell'acronimo CMS in ambito didattico?

O Customer Management System

O Computer Management System

O Content Management System

O Communication Management System

O Lascia in bianco la domanda

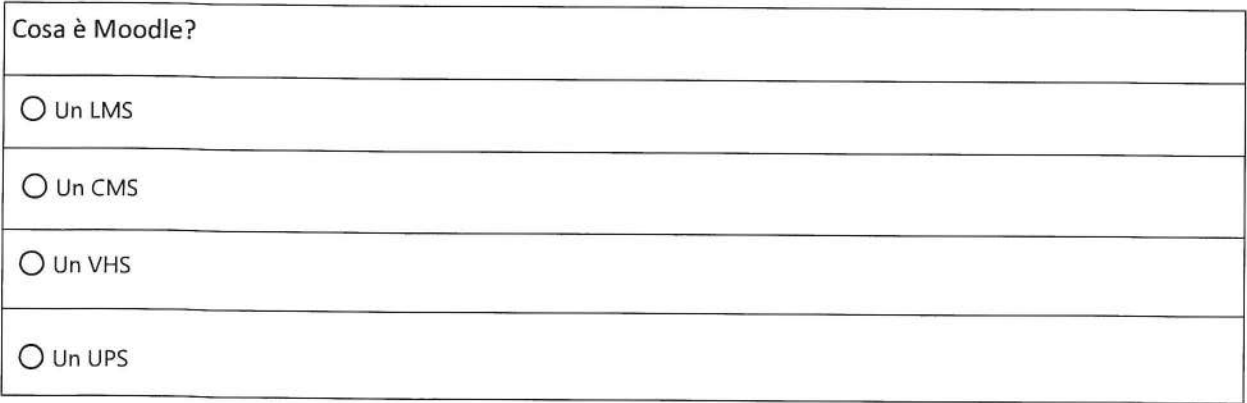

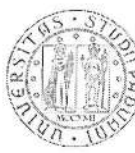

Cosa significa l'acronimo SSL? O Secure Sockets Layer O Secure Security Layer O Safe Sockets Layer O Safe Security Layer

fre

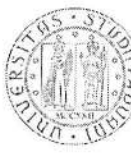

Ru

Il candidato descriva come progetterebbe un'aula didattica per lezioni in presenza e a distanza, descrivendo il numero, il tipo e la funzione dei dispositivi e i loro collegamenti.

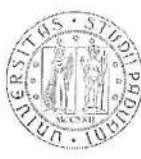

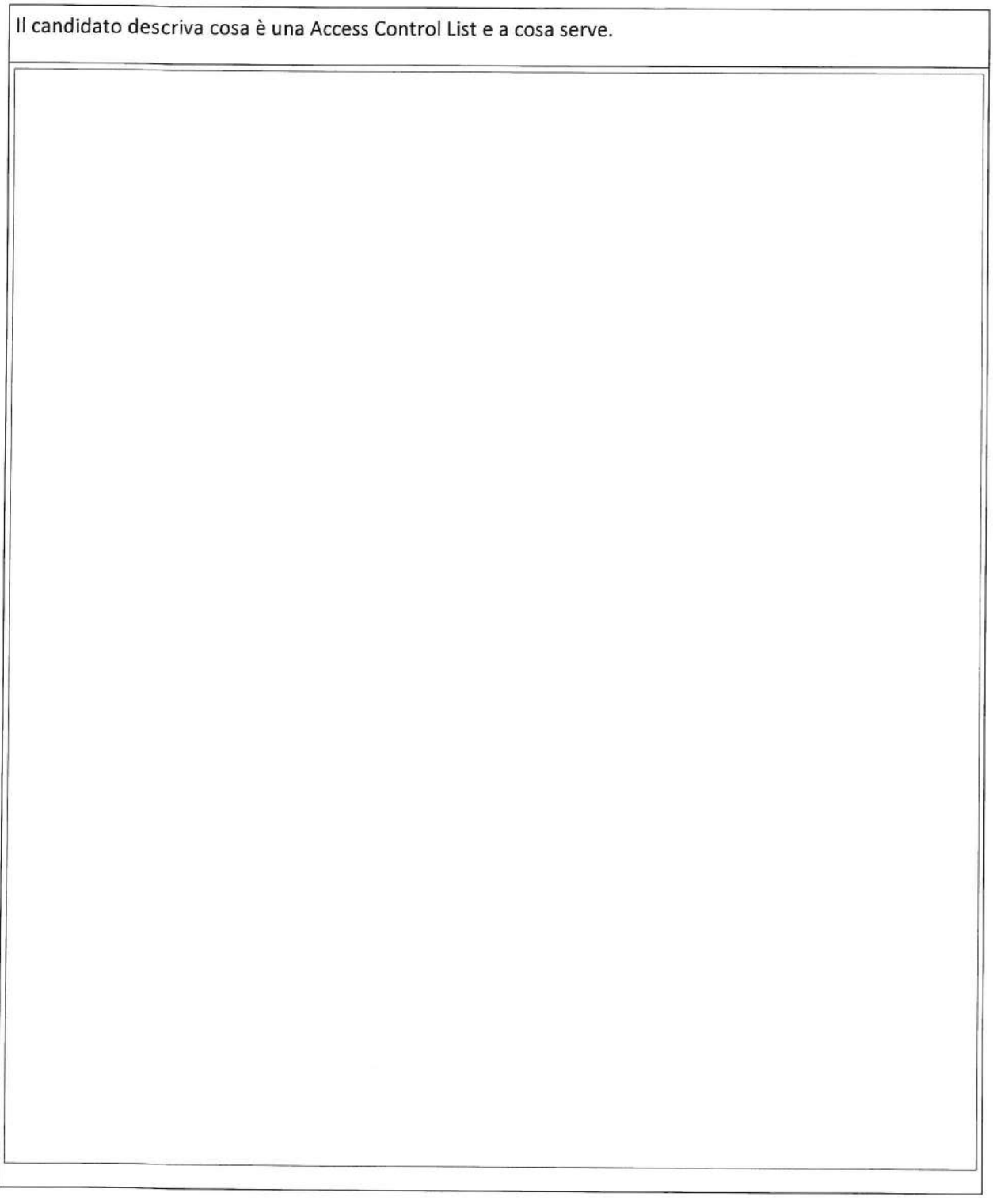

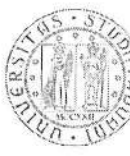

si di UNIVERSITÀ DEGLI STUDI DI PADOVA

Il candidato descriva come differiscono i linguaggi di scripting come JavaScript da quelli di programmazione come Java.

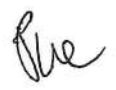

Applicare qui il codice a barre

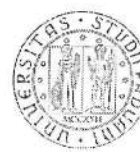

UNIVERSITA DEGLI STUDI DI PADOVA

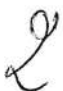

## Qual è la funzione principale del Registro di sistema di Windows?

O Memorizzare le impostazioni e le configurazioni del sistema

O Eseguire programmi

O Gestire i file di sistema

O Creare backup del sistema

O Lascia in bianco la domanda

Qual è il percorso predefinito per i profili utente in Windows? O C:lUsers O C:\Windows O C:\Program Files O C:\Documents

O Lascia in bianco la domanda

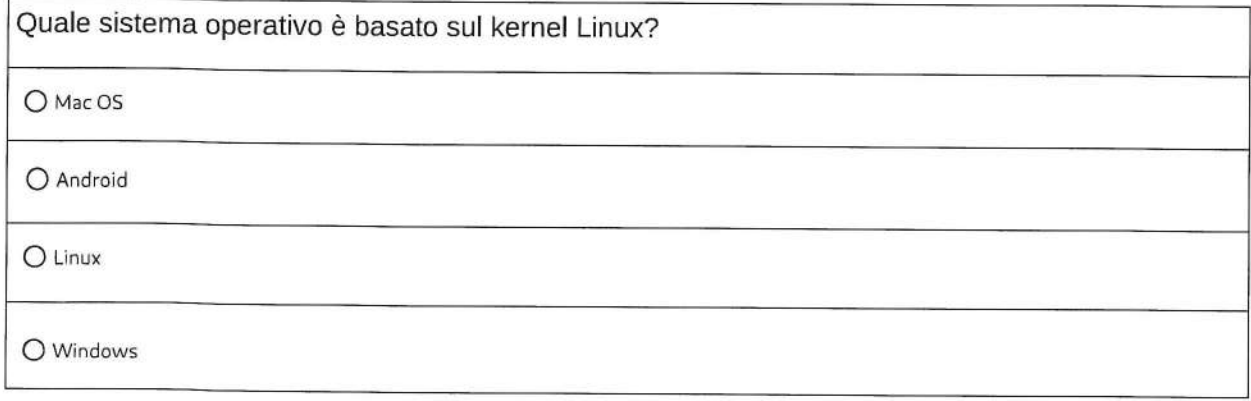

2<br>ぴ /

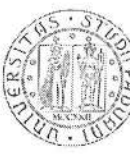

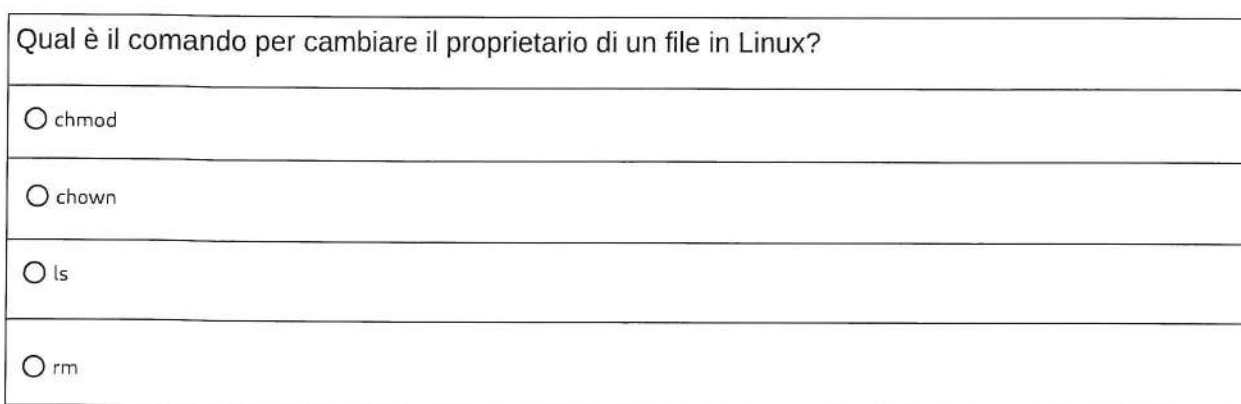

O Lascia in bianco la domanda

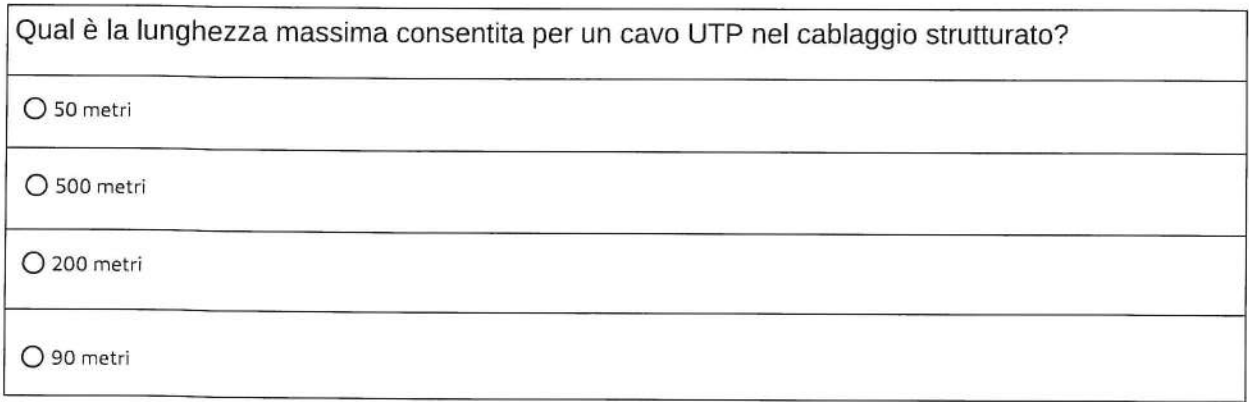

O Lascia in bianco la domanda

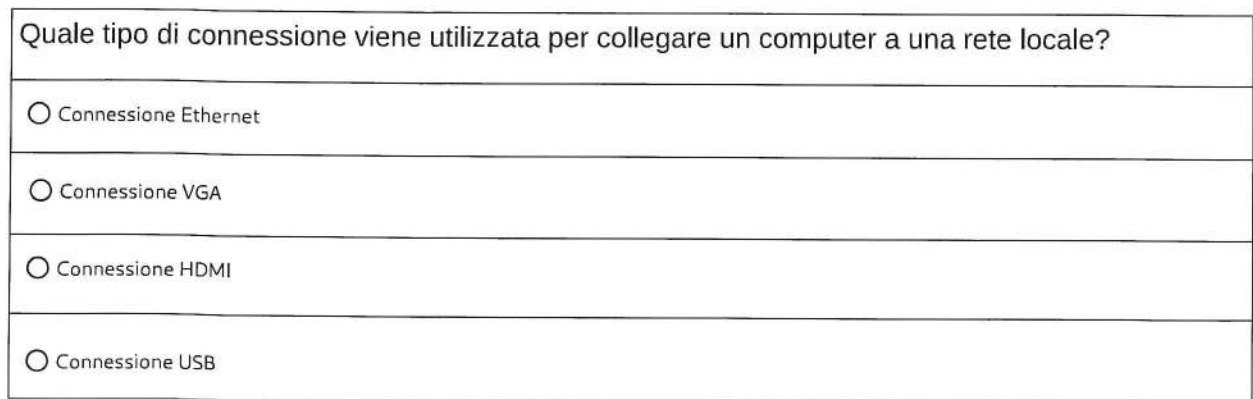

he

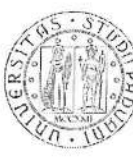

Quanti dispositivi al massimo possono essere collegati ad una sottorete con la subnet mask 255.255.255,0? O 32 O 64 O 128 O 253

O Lascia in bianco la domanda

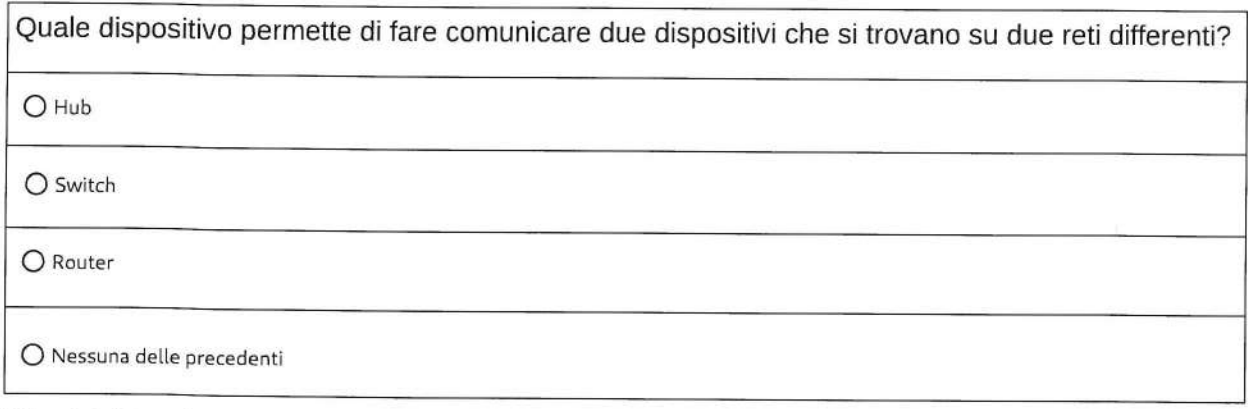

O Lascia in bianco la domanda

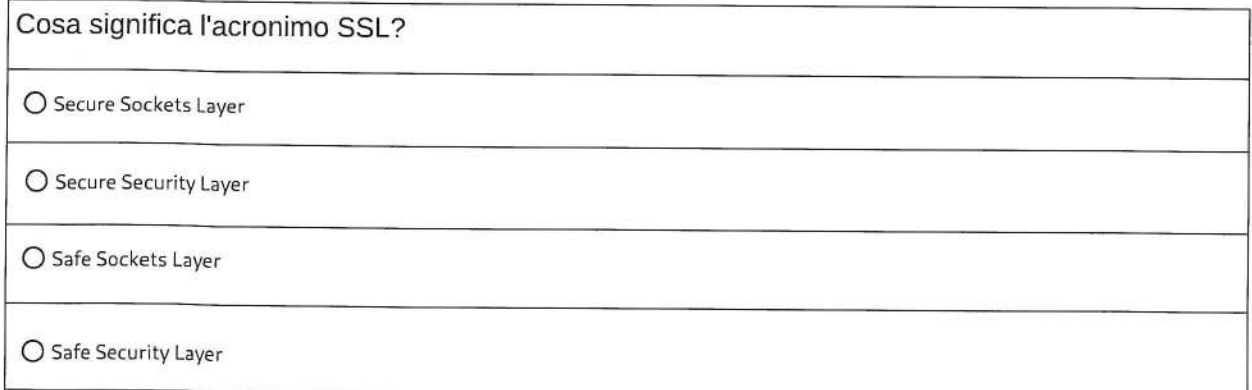

Pue

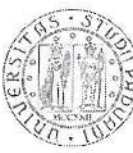

Qual è il tipo di attacco che sfrutta una debolezza nel software per ottenere privilegi elevati?

O Attacco di escalation dei privilegi

O Attacco di phishing

O Attacco di spoofing

© Attacco di brute force

O Lascia in bianco la domanda

Quale delle seguenti è una misura di sicurezza fisica? O Antivirus O Backup dei dati O Blocco dello schermo O Videosorveglianza

O Lascia in bianco la domanda

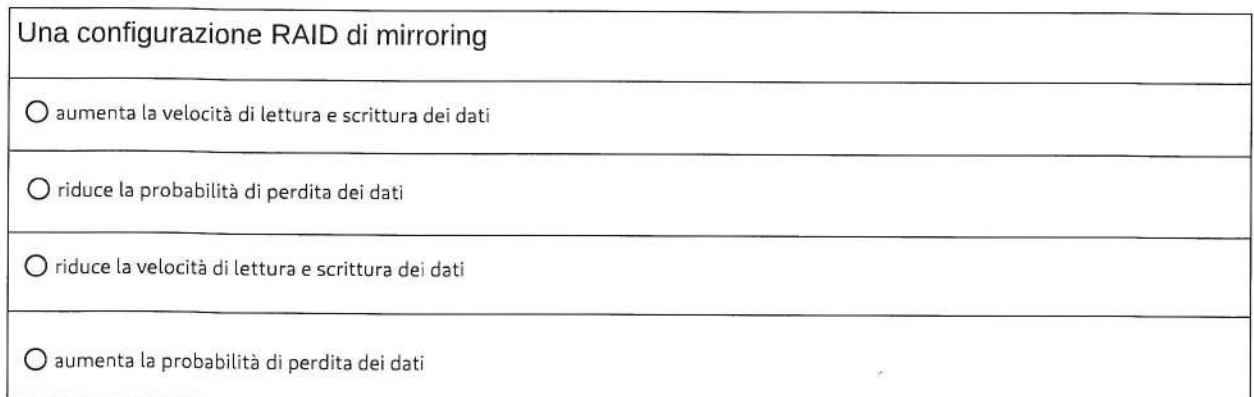

Ru

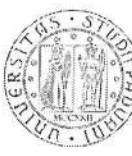

## Quali sono i passaggi per risolvere un problema di proiezione in un'aula multimediale?

O Sostituire il cavo di alimentazione, formattare il disco rigido, disattivare il Wi-Fi

O Sostituire il mouse, aggiornare il firmware del router, cambiare la risoluzione dello schermo

O Riavviare il computer, reinstallare il sistema operativo, pulire la tastiera

 $\cap$  Controllare i collegamenti del proiettore, verificare le impostazioni di visualizzazione del computer, sostituire la lampada del proiettore

O Lascia in bianco la domanda

Qual è uno degli strumenti utilizzati nella didattica online per valutare gli studenti?

O Quiz online

O Lezioni frontali

O Esami scritti

O Libri di testo

O Lascia in bianco la domanda

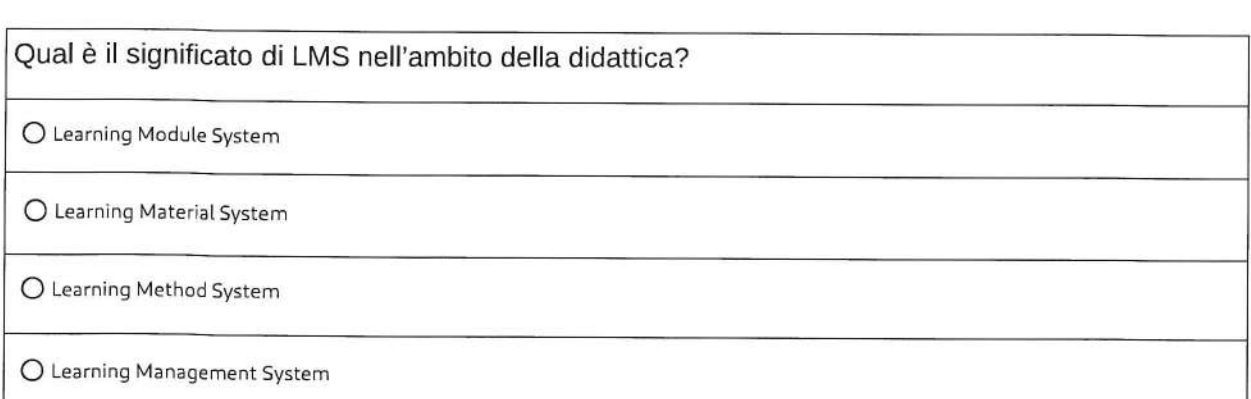

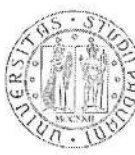

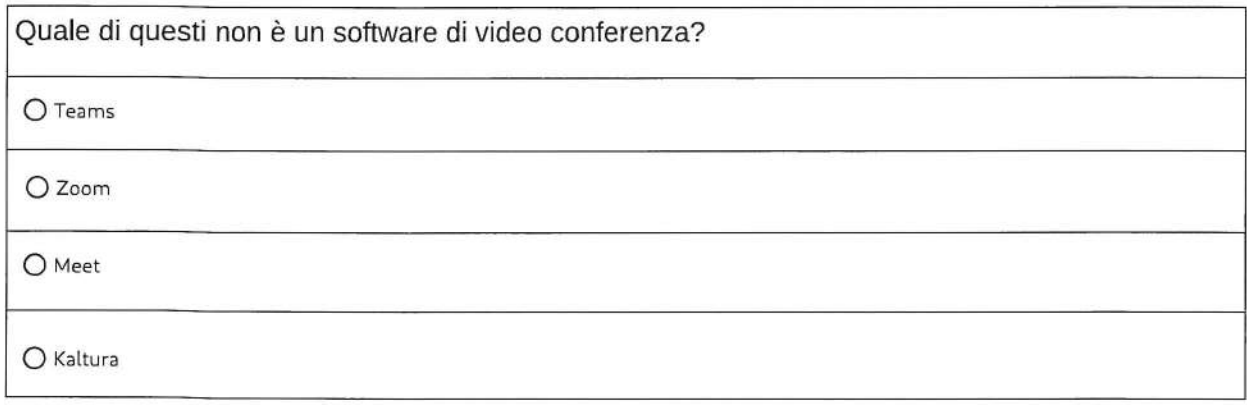

fu

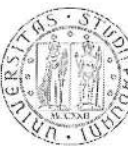

Il candidato descriva quali sono le principali differenze tra linguaggi di programmazione orientati agli oggetti e linguaggi procedurale.

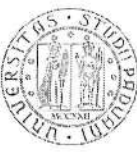

Il candidato descriva che cos'é la crittografia e come contribuisce alla protezione dei dati durante la trasmissione e la memorizzazione.

RIV

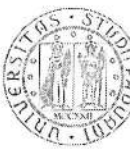

Il candidato descriva le caratteristiche preferibili per la configurazione di una workstation grafica, definendo tipologia, nomi e quantità dei componenti (es. che processori, quanta ram, ...).

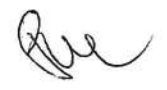

Applicare qui il codice a barre  $\Box$  DI PADOVA

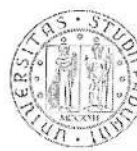

UNIVERSITA DEGLI STUDI

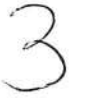

Cosa succede se si modifica o elimina una voce del Registro di sistema di Windows in modo errato?

O Si ottiene un messaggio di errore e la modifica non viene applicata

O Viene creato automaticamente un backup della voce modificata o eliminata

O Il Registro di sistema si aggiorna automaticamente, senza conseguenze

O Si possono verificare problemi di sistema o malfunzionamenti

O Lascia in bianco la domanda

Qual è il nome del profilo utente che ha privilegi amministrativi completi in Windows?

O Default

O Administrator

O Power User

O Guest

O Lascia in bianco la domanda

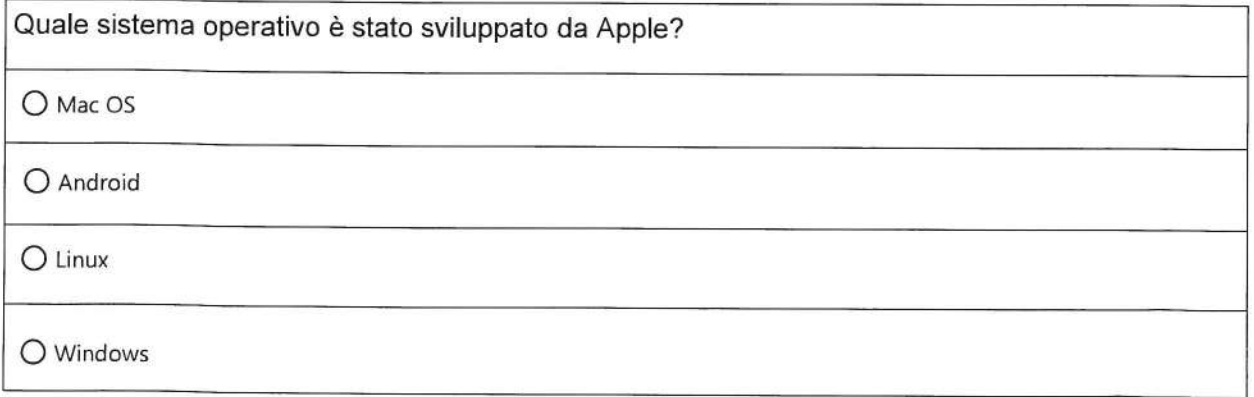

Rue

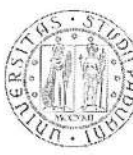

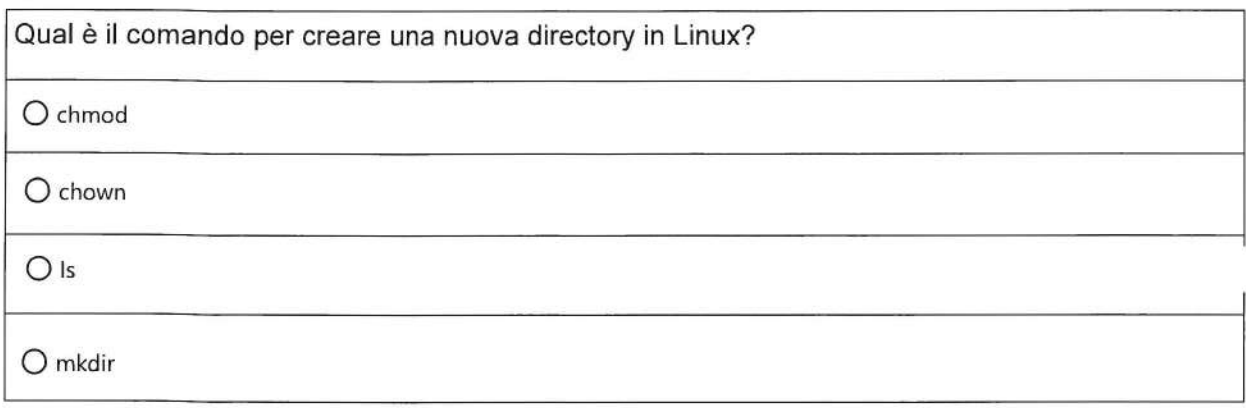

O Lascia in bianco la domanda

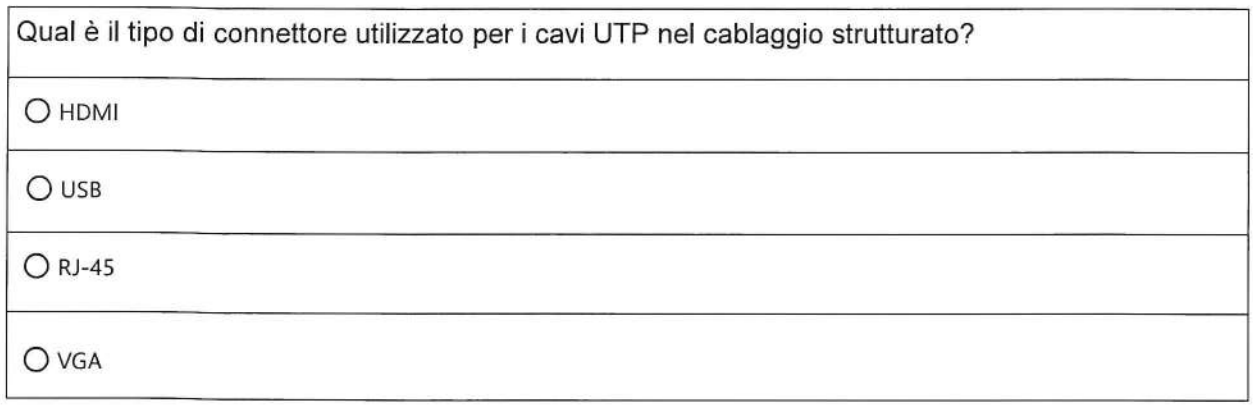

O Lascia in bianco la domanda

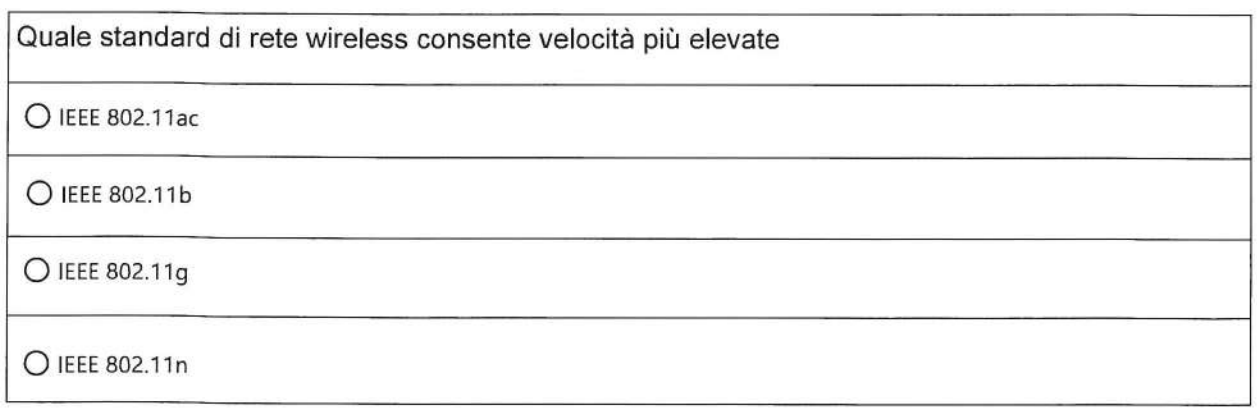

Prior

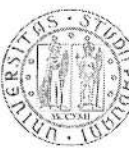

Quale indirizzo IP è nella stessa sottorete di un dispositivo con IP 192.168.0.53 e subnet mask 255.255.0.0

O 172.192.200.168

O 192.172.200.168

O 192.168.172.200

O 200.168.172.192

O Lascia in bianco la domanda

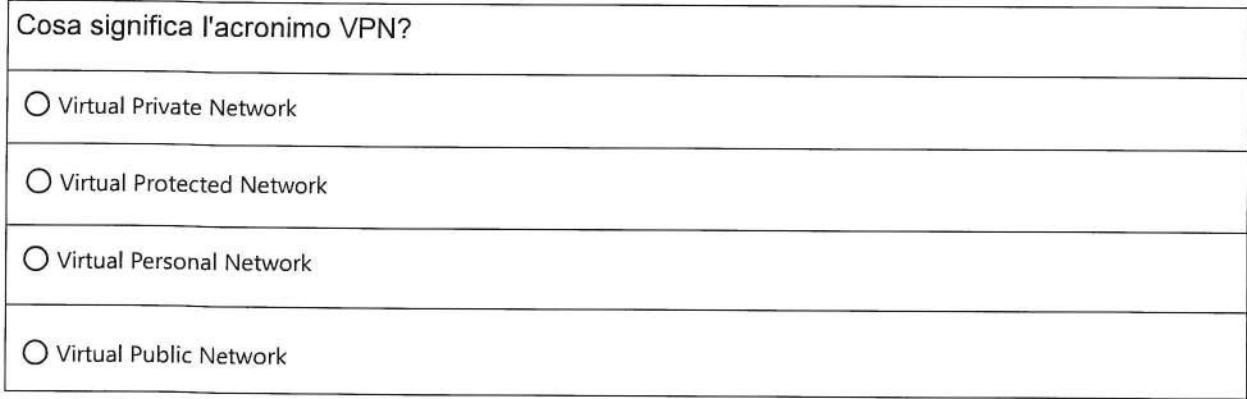

O Lascia in bianco la domanda

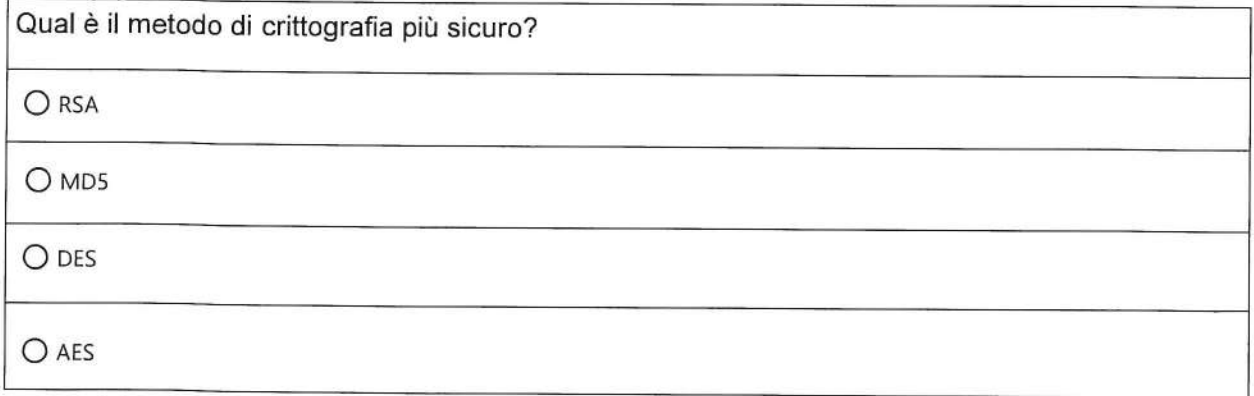

Pul

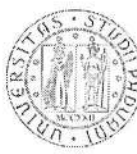

Cosa è un firewall? O Un software che protegge da virus O Un hardware/software che limita l'accesso alla rete O Un sistema per la gestione delle password O Un protocollo di rete

O Lascia in bianco la domanda

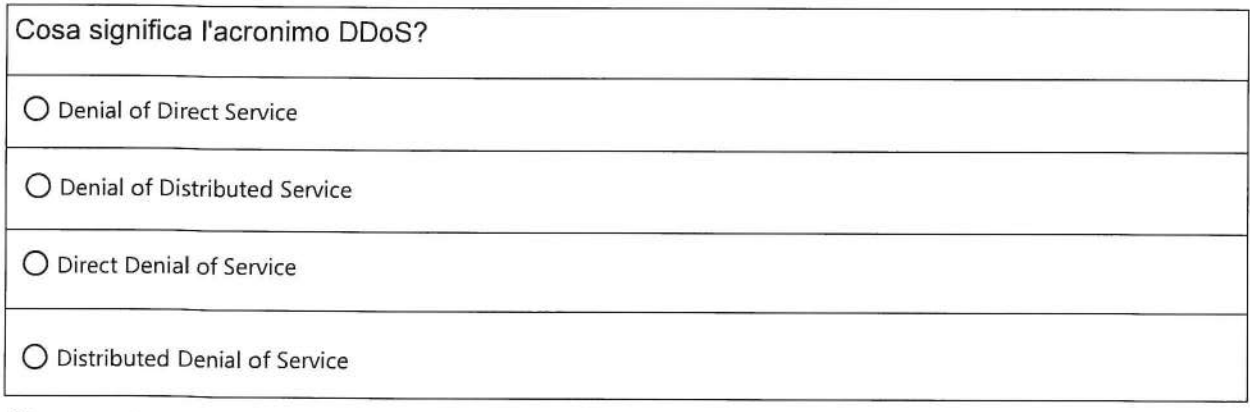

O Lascia in bianco la domanda

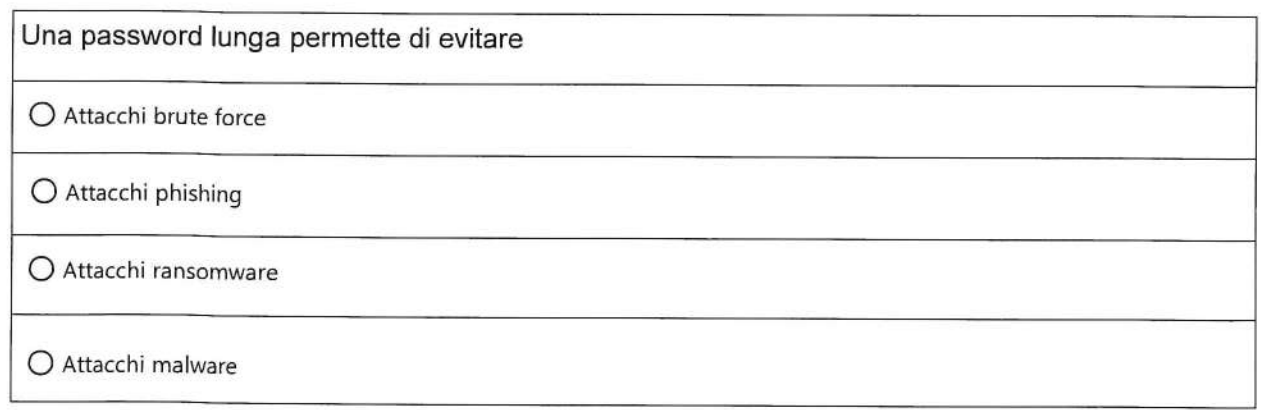

Que

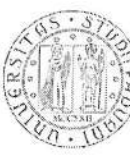

Quali sono i passaggi per risolvere un problema di connessione a Internet in un'aula multimediale?

O Sostituire il cavo Ethernet, aggiornare il firmware del modem/router, pulire la scheda di rete

O Sostituire il computer, cambiare il provider di servizi Internet, reinstallare il sistema operativo

O Controllare i collegamenti del modem/router, riavviare il modem/router, verificare le impostazioni del computer

O Sostituire il proiettore, cambiare la password del Wi-Fi, formattare il disco rigido

O Lascia in bianco la domanda

Qual è uno degli strumenti utilizzati nella didattica online per fornire materiale didattico?

O Piattaforme di e-learning

O Esami scritti

O Libri di testo

O Lezioni frontali

O Lascia in bianco la domanda

Qual è uno dei principali vantaggi di un LMS basato su cloud? O Accesso da qualsiasi luogo e dispositivo O Accesso solo tramite connessione cablata O Accesso solo da un luogo specifico O Accesso solo da un dispositivo specifico

Lo

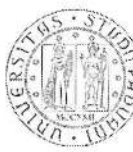

Quale di questi non è un software di file-sharing O Dropbox O Onedrive O Google Drive O Kaltura

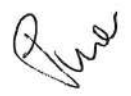

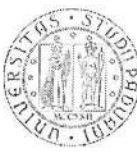

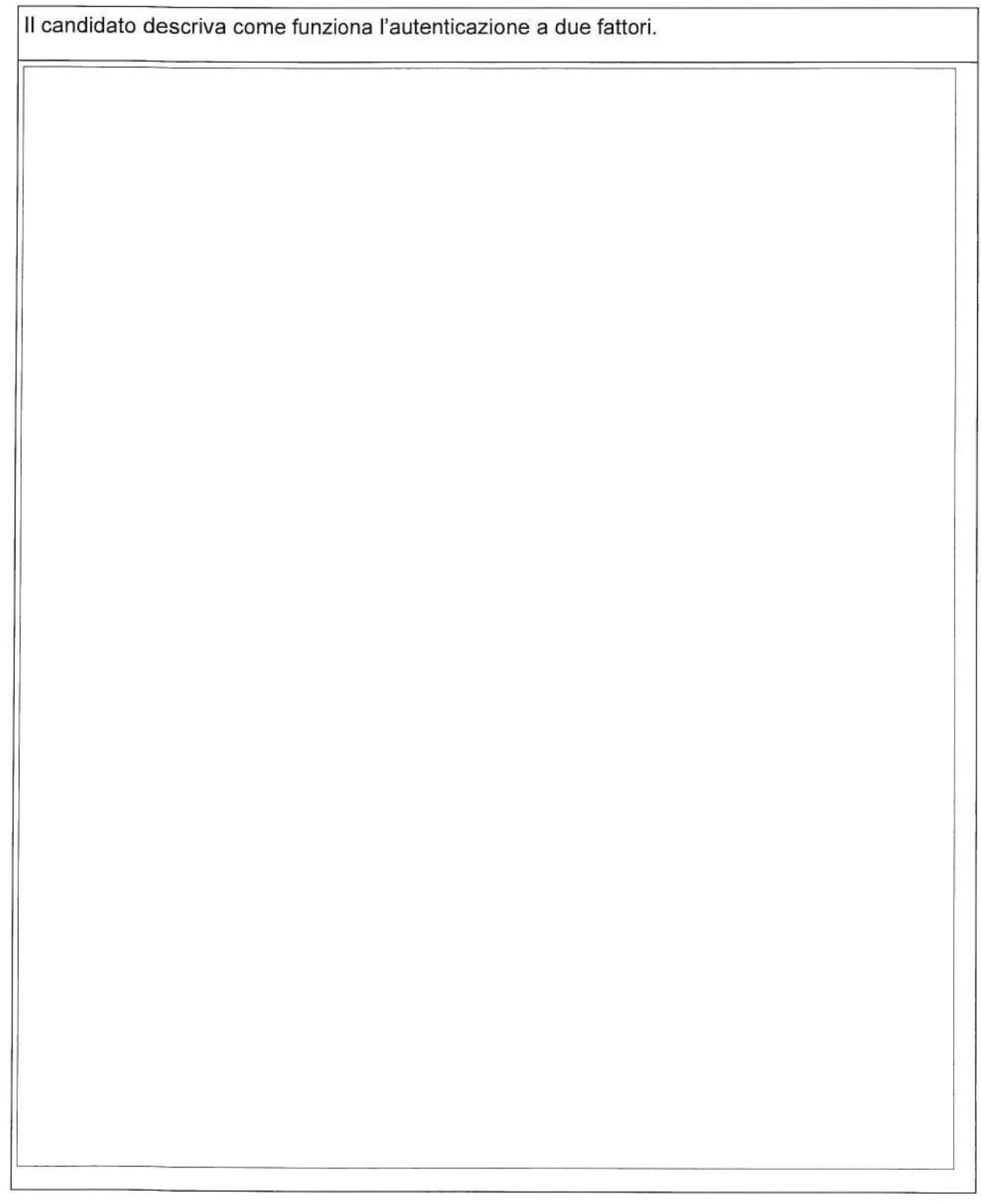

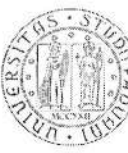

Il candidato descriva cos'è un sistema RAID di dischi, esplicitando il meccanismo d'uso e le possibili configurazioni.

Pire

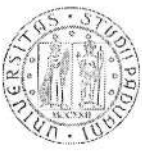

Il candidato descriva quali sono le differenze tra un switch e un router in una rete e quali sono le funzioni principali di questi dispositivi.